# **Вход/изход и сериализация с поддръжка на MFC среда**

## **Работа без сериализация – базов клас CFile**

**(над 25 метода, 1 public променлива – m\_hFile; 1 protected данна – CSting m\_strFileName и т.н. ) CFile myfile;**

**CFileException e;**

**if( file.Open( \_T("My.txt"), CFile::modeReadWrite, &e));**

**// работим с файла**

```
 }
else
```
 **{**

```
 { ……… 
    e.ReportError();
 }
```

```
същото може и така:
```

```
try {
```
 **CFile file ( \_T("MyFile.txt"), CFile::modeReadWrite);**

```
 }
catch( CFileException& e) 
 {
```
**…..**

```
 eReportError();
 eDelete();
```

```
 }
```
#### **затваряне:**

**file.Close(); CFile обект се затваря автоматично при излизане извън обсег.**

#### **четене/ запис**

**BYTE buff[0x4000]; CFile file(………………); DWORD length = file.GetLenght(); while(length) {UINT nByteRead = file.Read(buff, sizeof(buff)); lenght -= nByteRead; } // оставащите байтове**

**- file.Write(buff, nByteRead); // записва определен брой байтове от буфер във файл - file.Seek( относително\_отместване в байтове, спрямо ..)**

**препоръчително е четенето да се обхване oт try…catch**

**- изтриване (Remove()) преименоване на файлове (Rename())**

**Производни на CFile класове ( осигуряват файл-подобен интерфейс за програмиста ) CMemFile, CSharedFile // работи с блокове памет, аналогично на файл COleDataObject::GetFileData() // асоциира OLE clipboаrd с файл CSocketFile //стои между CArchive и CSocket обекта. Тогава << и >> работят към отворен socket CStdioFile // наследник на CFile, с интерфейс за текстови файлове. Пример: try {**

 **CStdioFile file( \_T("My.txt"), CFile::modeRead); …..} /\* (възможни са комбинации от режими:CFile::modeCreate, CFile::shareDenyRead, CFile::shareDenyWrite, CFile::shareDenyNone .. ) \*/**

**catch( CFileException\* e) { .. }**

**CInternetFile, CGopherFile и CHttpFile .**

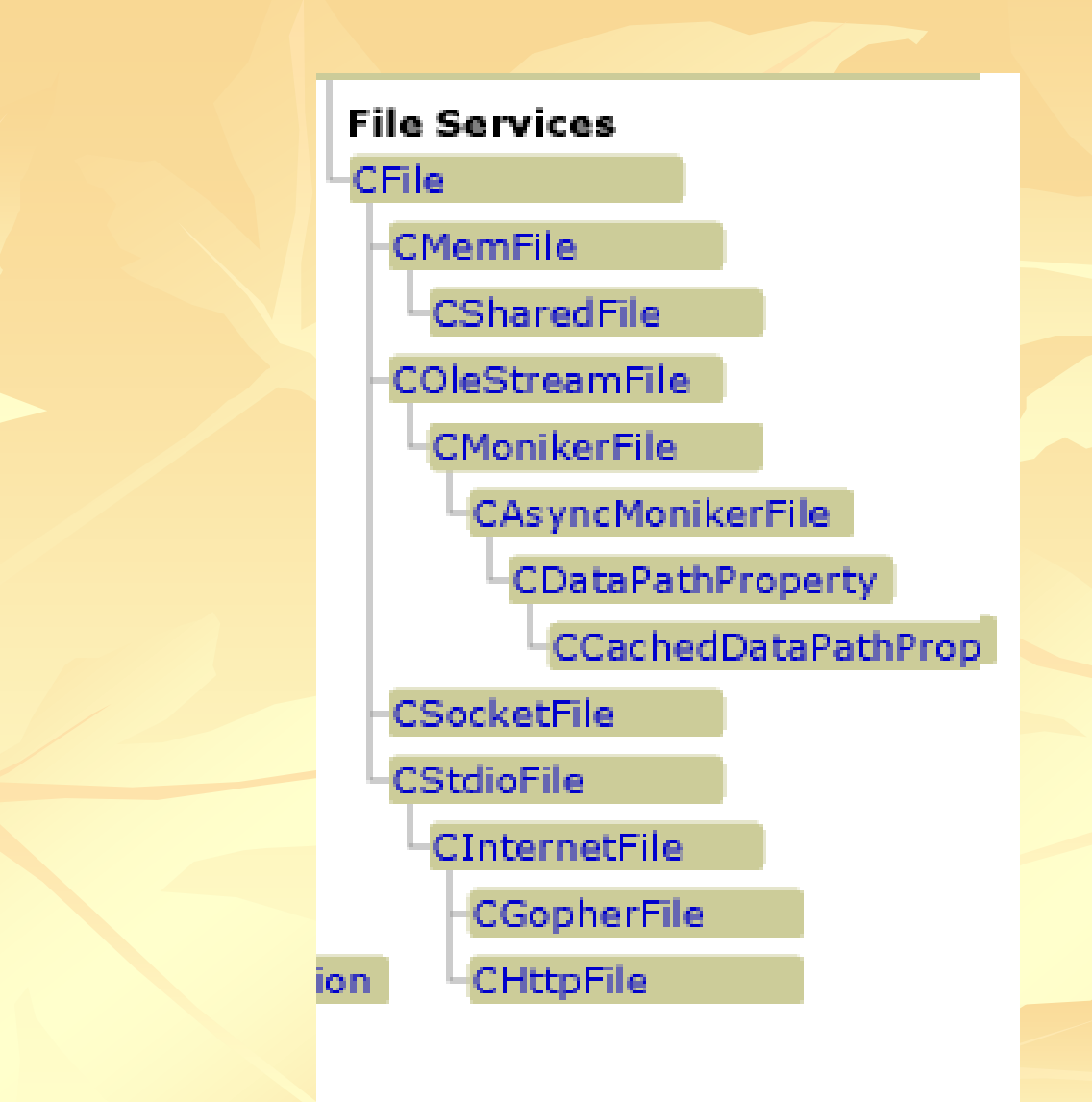

# **Изброяване на файлове и директории ::FindFirstFile - позиционира на първия файл в директорията. Изработва file\_handle :: FindNextFile() - попълва стандартна структура с атрибути, име, размер и др. за файла включително и дали е файл или директория. Универсален подход на I/O – използване на архиви (базов клас CArchive) (всеки обект е отговорен за съхраняване/възстановяване на своето състояние. Архивът стои между обекта и запомнящата за него среда. Така се абстрахираме от особеностите по съхраняване и работим по унифициран начин) Ето пример: искате в отоворен файл да запишете 2 променливи a,b: file.Write( &a, sizeof(a)); file.Write( &b, sizeof (&b)); Ето другия подход: CArchive ar( &file, CArchive::store); ar << a << b;**

**всички примитивни типове имат предефинирани в MFC операции за "<<" " >>" (BYTE, WORD, LONG, DWORD, float, double, int, short, char, unsigned int). Операторите са предефинирани и за непримитивни типове, за които има стандартни MFC класове. Пример:**

**CString string; ar << string; също и за: CTime, CRect, CSize, CPoint, ColeDateTime, COleVariant (OLE Automation типове)…, както и структури SIZE, POINT, RECT…** (операция - сериализиране е предифинирана за стойности, десериализация  $\rightarrow$ за указатели)

### **Голямото предимство на сериализацията в MFC среда е че можетe ДА СЪЗДАВАТЕ СВОИ, ПРИ ТОВА СЕРИАЛИЗИРАНИ КЛАСОВЕ, БЕЗ ДА ПРЕДЕФИНИРАТЕ << И >>. MFC автоматично добавя код за това, стига да става дума за сериализация на указатели към класове, производни на CObject.**

#### **Пример:**

**имате клас линия. Имате масив линии и искате да съхраните елементите му. Щом е наследил CObject, имате право да използвате директно <<**

**Ако се случи грешка – MFC изработва обект CArchiveException**

# **Създаване на клас, поддържащ сериализация**

- **новосъздаденият клас наследява CObject;**
- **в декларацията на класа DECLARE\_SERIAL( име на класа)**
- **предефинирвате Serialize() на базовия клас и сериализирате данновите членове на производния клас (ще поясним по-късно).**
- **подразбиращ се конструктор на класа, ползван при динамичното му създаване при**
- **>>. Това е възможно, благодарение на информацията от**
- **В частта имплементация на класа IMPLEMENT\_SERIAL**

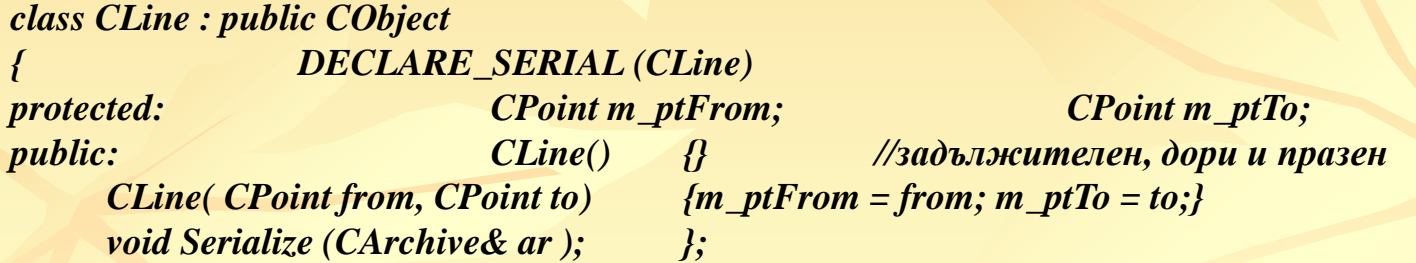

#### **като дефинирате ф-ията Serialize така:**

*void CLine::Serialize( CArchive& ar)*

*{ CObject::Serialize( ar); //сериализираме данните на базовите класове. За CObject // това може да се избегне*

```
if ( ar.IsStoring())
```

```
ar << m_ptFrom << m_ptTo;
```
*else*

```
ar >> m_ptFrom >> m_ptTo; }
```
### **Добавяте и някъде в имплементацията: IMPLEMENT\_SERIAL( CLine, CObject, 1) //версиите следва да са еднакви. //Иначе – CArchiveException. Ar.GetObjectSchema() ( IMPLEMENT\_SERIAL( CLine, CObject, 1 | VERSIONABLE\_SCHEMA))**

**Интересна е и още една особеност: Предефинирането на <<, >> работи за указатели към такива обекти-наследници, не с обекти :**

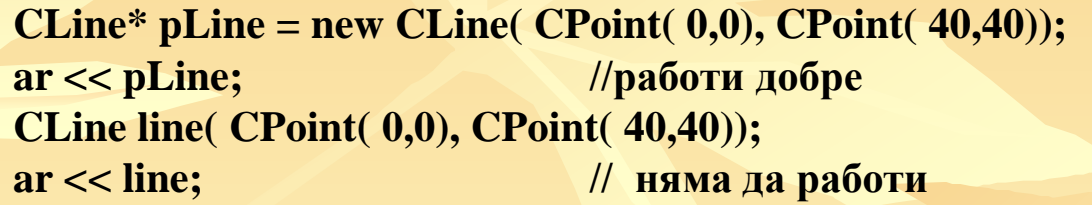

**ако искаме да сериализираме по стойност, а не по указател, е добре така:**

```
CLine line( CPoint( 0,0), CPoint( 40,40));
ar << &line; // ще работи за сериализация
```

```
при десериализация:
CLine* pLine;
ar >> pLine; //всичко е добре
CLine line = *pLine;// ако операция "=" е предефинирана в CLine като копиране
delete pLine; // вече ненужен
```
**Същото може да се постигне (ако държите да работите с обекти, а не указатели) с директно викане на Serialize() (за вложен обект – напр. CPoint):**

**CLine line(CPoint(0,0), CPoint(40,40)); line .Serialize(ar); //за сериализация**

**CLine line; line.Serialize(ar); // за десериализация**

**Сега, обаче липсва информация за версия**

•**Класът CАrchive още веднаж предефинира операцията <<. Винаги се конструира междинен вътрешен буфер в който се записват сериализираните данни. При запълването му – те се прехвърлят към свързания с архив обект (CFile напр).** 

• **При повечето типове (напр. CString) в буфера се записва и доп. Информация: напр. дължина, кодировката. (това позволява сериализиране в ANSI и десериализиране в UNICODE и обратно.**

• **За сериализиране на обекти се вика ar.WriteObject(pObj), който метод от своя страна вика Serialize() на обекта. Преди да се сериализират данните на обекта обаче, се съхранява и допълнителна информация:**

•**Дали обектът е първичен или има и други съхранени от този клас;**

•**Номер на проект;**

•**Име на базовия класови обект.**

*Втори записан обект от същия тип, получава служебен индекс и не съхранява служебна информация.*

*Той е old class*

#### **\* За десериализиране на обекти:**

• **операторът >> има информация колко обекта от конкретния клас са съхранени и може да итерира през тях;**

• **самата десериализация се изпълнява от вътрешно повикване на ar.ReadObject(), викаща последователно:**

•**- ReadClass() – за определяне типа на обекта ( от съхранените данни в структура CRuntimeClass, създадена и попълнена авоамтично) и номера на проекта**

•**- CreateObject() за създаване нов екземпляр от класа;**

•**- Serialize() за зареждане данновите му членове от архива.**

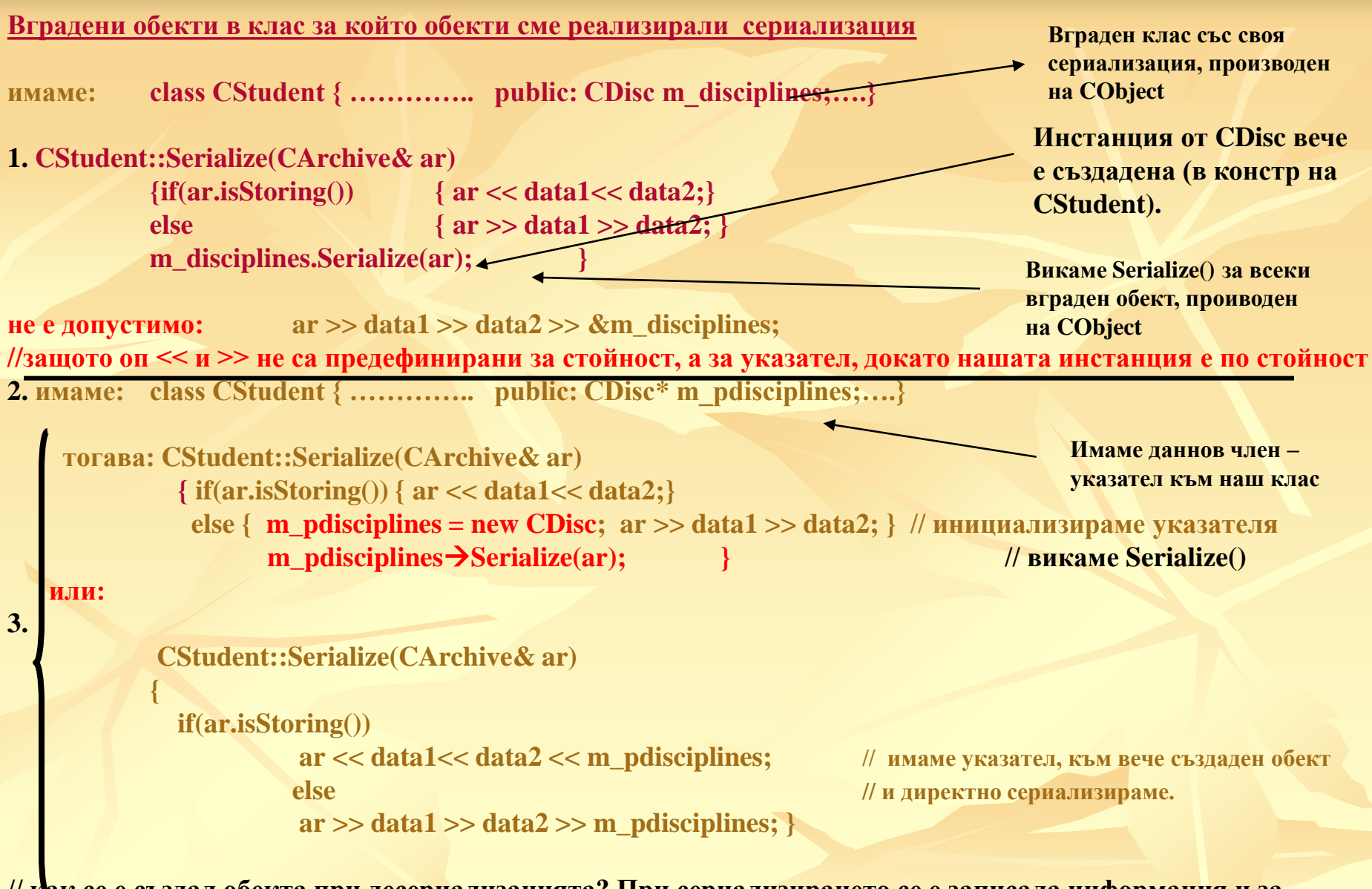

**// как се е създал обекта при десериализацията? При сериализирането се е записала информация и за //класа. Макросите DECLARE\_SERIAL, IMPLEMENT\_SERIAL вършат останалото по създаването. //Класът беше призводен на CObject, така че той работи по подразбиране със сериализация**

# **Runtime Serialization (.NET)**

**Пролемът е : преобразуване на обект или групирани обекти в stream of bytes и обратно. .NET решава въпроса за почти всички типове (почти) автоматично.**

*using …. using System.Runtime.Serialization.Formatters.Binary;*

*internal static class QuickStart { public static void Main() {*

*}}*

*var objectGraph = new List<String> {"Jeff","ABC", "Ivan"}; stream stream = SerializeToMemory(objectGraph);*

*… objectGraph = List<Strimg>) DeserializeFromMemory(stream); … } private static MemoryStream SerializeToMemory( Object objectGraph) { // конструира обектът, който ще поеме сериализирания обект MemoryStream stream = new MemoryStream(); // конструира serialization formatter обект, който поема цялата работа по преобразуването BinaryFormatter formatter = new BinaryFormatter();*

**Formatter е обект имплементирал IFormatter интерфейс. Той знае как се Сериализира/десериализира обект-граф.**

**CLR има 2 formatter обекта: BinaryFormatter и SoapFormatter**

*// казва на formatter да сериализира обекта в stream formatter.Serialize(stream, objectGraph); …. }*

*private static Object DeserializeFromMemory(Stream stream) { BinaryFormatter formatter = new BinaryFormatter(); return formatter.Deserialize( stream);*

**Референциата към обект за сериализация може да е всичко: Int32, String, Data, Exception, List<String>, и т.н. Formatter знае как – на основа на метаданните**

-**В 1 formatter обекта могат да се сер/десер повече от 1 обекти.**

# **Runtime Serialization (.NET) - Making a type serializable**

-**По подразбиране обектите не са сериализуеми. Следователно повикване на обект.Serialize(stream, инстанция); ще генерира SerializationException; За да стане дефиниция на обект сериализуема - [Serializable] атрибут;** -**[Serializable] може да се добавя към : class, struct, enum, delegate** -**Всички полета на сериализуем тип автоматично стават сериализуеми, независимо от модификатора за достъп.**

-**Понякога се налага някои полета да се изключат от сериализацията: напр mutex , който ще се десериализира в различен процес. Тогава:**

**[Serializable] class Circle { private Double radius;**

**}**

**[NonSerialized] private Double m\_area; ….**

### Kak действа сериализацията:

- **Formatter извършва сериализацията. Той ползва типа FormatterService FormatterService, който има само static методи (не може инстанция) и подпомага операциите.**

- **1. Вика се негов метод, който определя полетата , които подлежат на сериализация/десериализацияя;**
- **2. Вика се друг метод на FormatterService който чете тези полета и попъква с тях масив**
- **3. Formatter попълва в служебна информация в асемблито за типа и stream. При десериализация, тази информация се чете предхождащо**
- **4. Formatter последователно записва елементите в stream**
- **Ако искаме да имаме пълен контрол как ще действа сериализацията, то следва да имплементираме**
- **System.Runtime.Serialization.ISerializable интерфейса:**

**public interface ISerializable {**

**Void GetObjectData(SerializationInfo info, StreamingContext context**

**както и IDeserializationCallback имащ метода: OnDeserialization(Object sender);**

**}**

Този обект съдържа стойностите, които ше се серилизират. Използвайки го formatter обекта, през GetObjectData() го попълва с данните. В процеса помага и SerializationInfo.AddValue(), Съдържа информация дали сериализацията ще се прави в друг процес, машина, файл, друго приложение и т.н.)